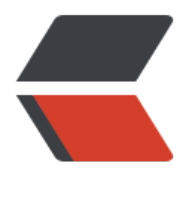

链滴

# 如何设计一[个自动](https://ld246.com)化测试框架

作者: zyjImmortal

- 原文链接:https://ld246.com/article/1585404250337
- 来源网站: [链滴](https://ld246.com/member/zyjImmortal)
- 许可协议:[署名-相同方式共享 4.0 国际 \(CC BY-SA 4.0\)](https://ld246.com/article/1585404250337)

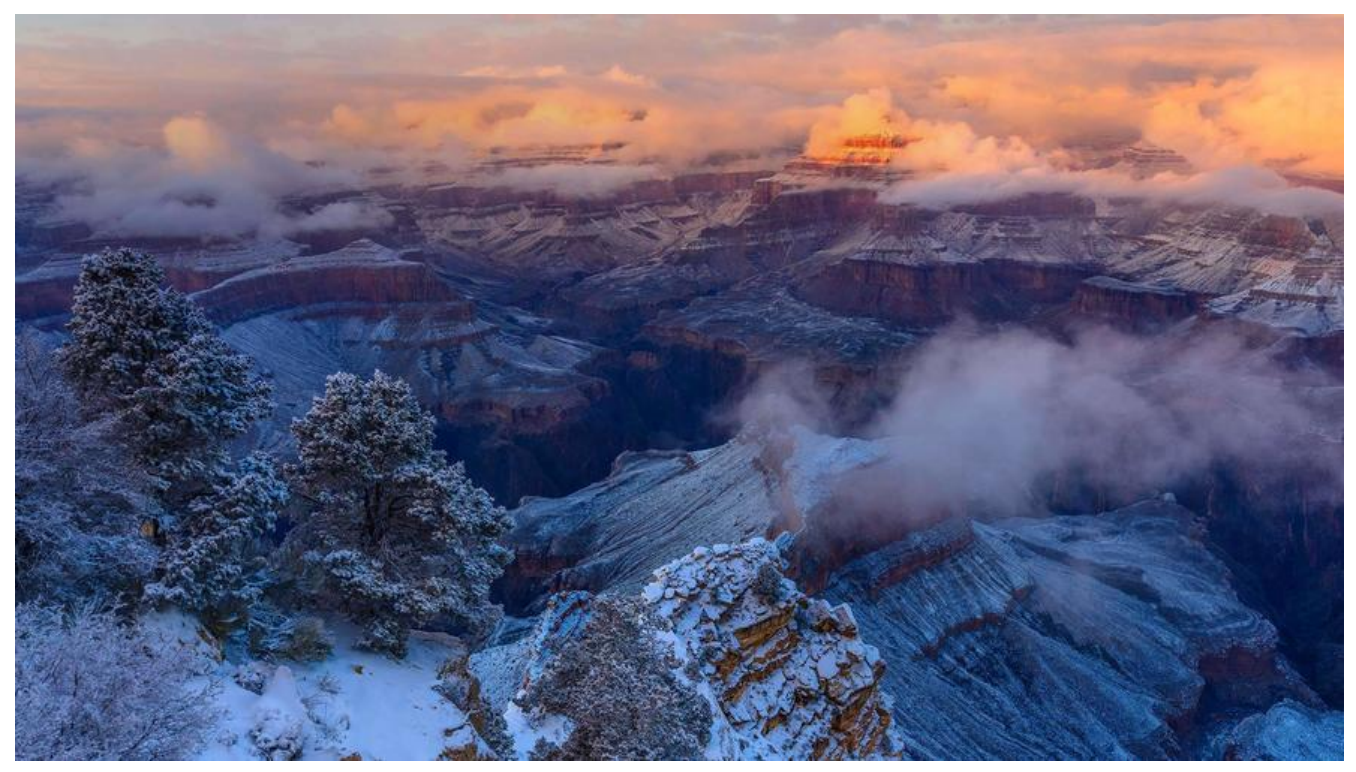

在进行自动化框架设计之前我们先来看两个问题,什么是自动化框架,设计的时候应该注意什么原则 然后该怎么做?本文会以一个web端的UI自动化测试框架设计为例

# **什么是自动化测试框架**

● 什么是框架

特指为解决一个开放性问题而设计的具有一定约束性的支撑结构。在此结构上可以根据具体问题扩展 安插更多的组成部分,从而更迅速和方便地构建完整的解决问题的方案。框架是整个或部分系统的可 用设计,表现为一组抽象构件及构件实例间交互的方法。也就是说框架本身不解决特定的问题,它是 过扩展的各种组件或者工具来解决问题,并且它可以方便的添加或者修改部分组件的功能。

● 什么是自动化测试框架

什么是自动化测试框架,我们拆分来看的话,其实就是三个方面,自动化、测试、框架,什么是框架 面说了,还有就是他能执行测试,而且还是自动化的,所以框架的各个组件的主要功能就是围绕着如 自动化如何执行测试展开的。

这里可以把框架的各个功能称作模块,那我们来看看都需要那些模块,需要一个基础模块,主要是怎 实现脚本编写,管理模块,主要的行为是持续集成,定时执行、case管理,统计模块,主要是发送测 报告,统计分析。那总结一下自动化测试框架的定义就是:**把在自动化测试过程中用到的一些功能或 工具,分装成各个模块,包括如何进行自动化脚本编写以及分层功能的基础模块,进行持续集成、定 任务的管理模块,发送测试报告、进行测试结果统计分析的统计模块等,将这些模块组成一套可重用 骨架**

## **自动化测试框架的设计原则**

通用性:能够在各种各样的系统和平台都能够使用

易维护性:能够把我们的数据、用例、框架的实现进行独立的维护,能够在实现完善的过程,快速的

义到维护的点,而不对框架的其他功能造成影响

定时处理:能够在指定的时间执行

持续集成:当被测程序和测试代码有更新能够自动执行

调试:可调试行强

测试结果:测试报告、测试数据的统计分析

## **框架的设计思想**

可以把自动化测试框架主体分为两部分,一个是内部框架,一个是外部框架,内部框架就是我们自己 现的测试框架代码,外部框架就是抛开我们实现的核心代码,要达到自动化测试框架设计原的一些内 时用到的一些第三方工具。

## **外部框架**

主要是指以webdriver为核心,辅以外部第三放框架和工具。用以实现持续集成、自动部署、脚本执 、远程调用、报告优化、邮件发送导等**功能性框架**,实现自动化框架设计原则的一些外围的组件。

### **内部框架**

也就是分层框架,目的在于更好的优化和管理测试用例,更便捷的进行数据、元素、脚本的维护和更 速的创建新脚本

### **自动化测试框架设计思路**

● 通用的外部框架实现逻辑

maven或者tox-自动编译,执行TestNG或junit,集成邮件发送等

TestNG或Junit、pytest,调用webdriver或者发送请求的方法,执行自动化测试用例,规范自动化 试脚本

selenium脚本或者接口用例脚本

reportNG或者allure报告优化模板

main 自动以html邮件通知或者Jenkins发送邮件

● 内部框架

层架框架-也就是代码结构优化,根据具体的业务和需求可以大致分为以下几层,有时并不需要下面 有的层次,选取合适自己业务测试的就行。

TestCase层,执行的用例脚本

Task层,公共业务分装,是其他的项目不需要的,只和当前项目相关,比如公共登陆、搜索等业务 utils层: 与业务无关的方法, 比如数据驱动-也就进行数据文件的读写、浏览器操作、元素定位方法 进行封装

page层或po层:页面层,页面层主要维护某一个页面的所有元素,对页面的操作、对元素的操作以 和其他页面的交互,业务其实就是一个元素到另一个元素或者一个页面到另一个页面,这就和task层 点重复一般有一个就可以了。

element层:公共元素或者组件的维护,或者自定义组件封装

data层:数据存储 properties层:配置文件、全局变量

下篇我们将以java和python语言生态的相关内容实现自动化测试框架, 敬请关注!!